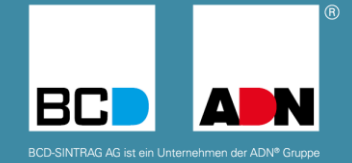

# **IGEL LIZENZPORTAL** USER HINZUFÜGEN

## **https://activation.igel.com**

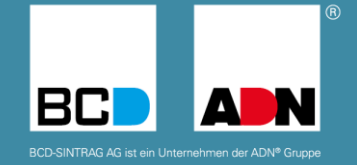

Die Anmeldedaten für das IGEL License Portal sind nicht die gleichen wie für den Technischen Support (lediglich die verwendete E-Mail-Adresse kann dieselbe sein).

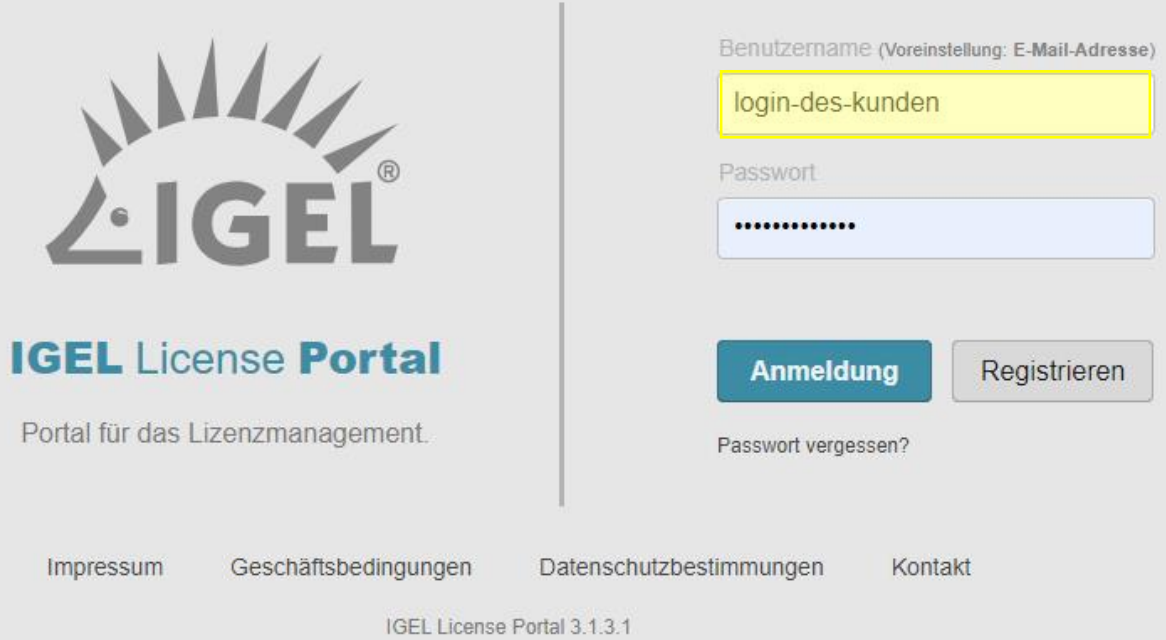

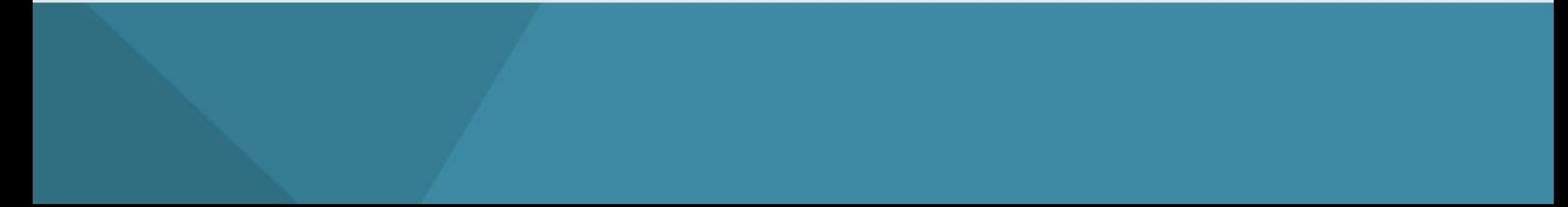

#### 端 IGEL License Portal

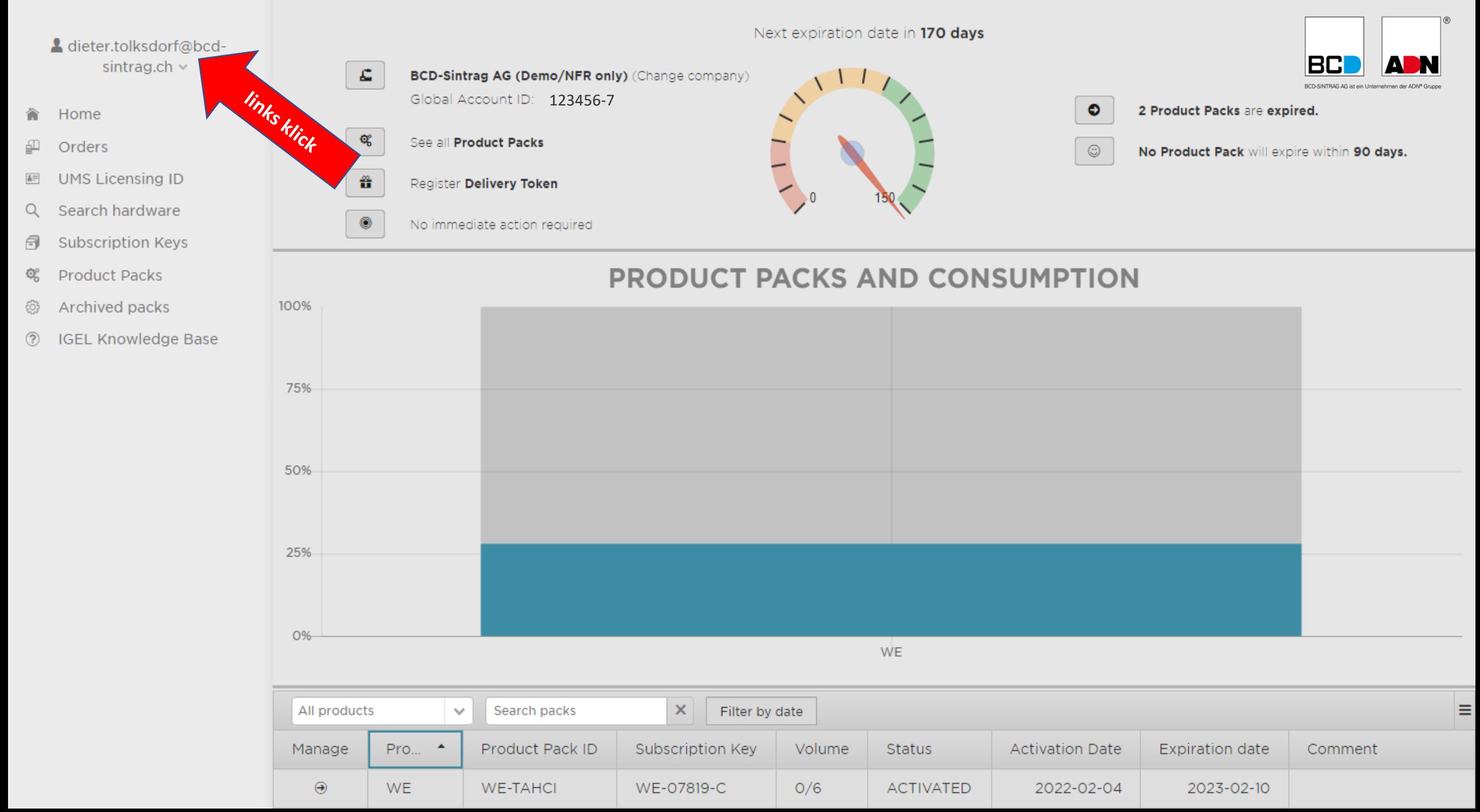

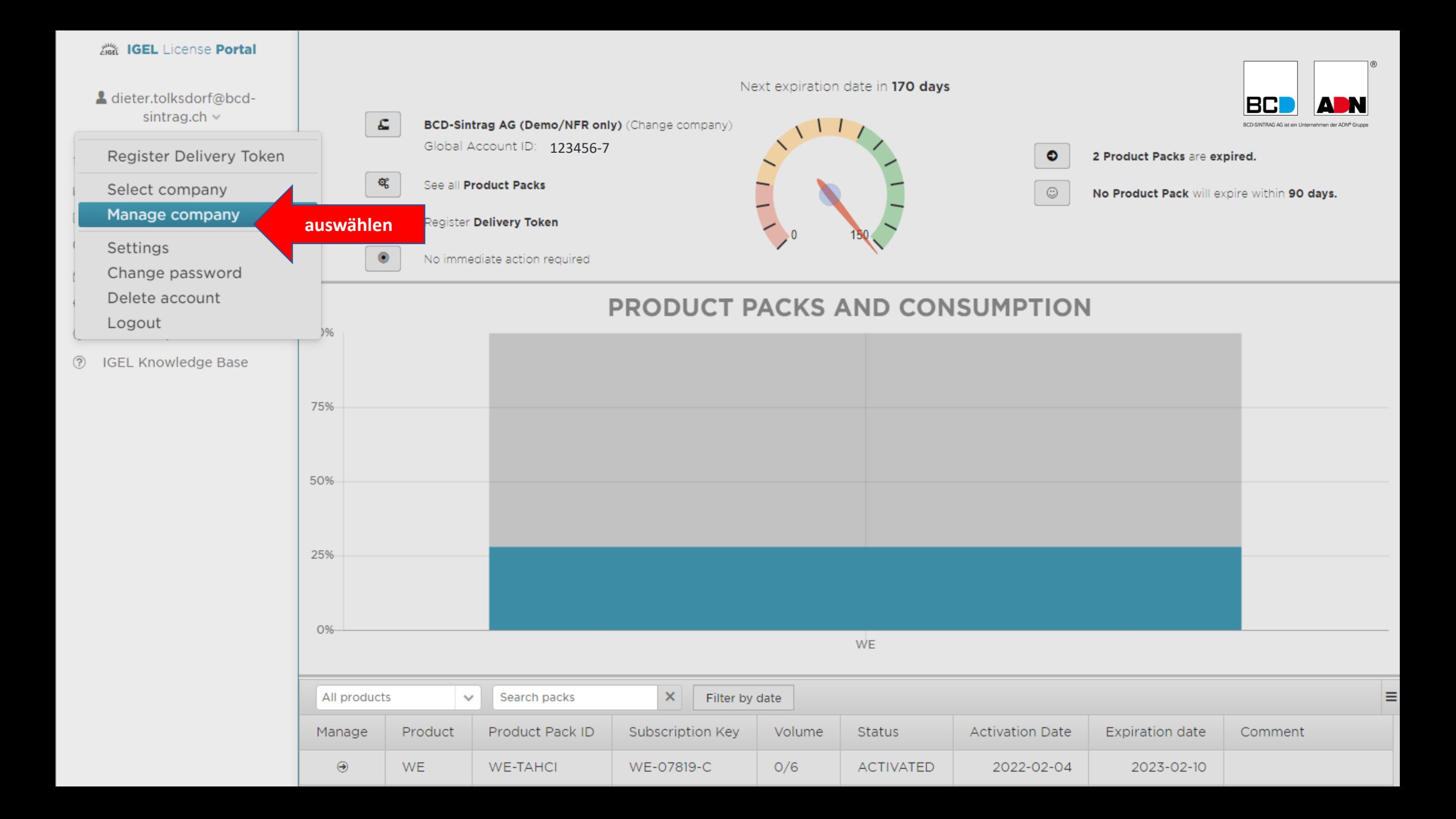

4 dieter.tolksdorf@bcdsintrag.ch  $\sim$ 

- **合 Home**
- $\Box$ Orders
- 图 UMS Licensing ID
- Q Search hardware
- **同** Subscription Keys
- **Product Packs**  $\mathbb{Q}_{\mathbb{S}}^{\circ}$
- ҈ Archived packs
- 2 IGEL Knowledge Base

## Manage Company

All Current Users of BCD-Sintrag AG

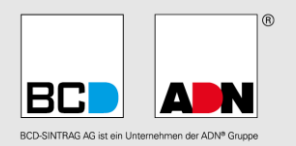

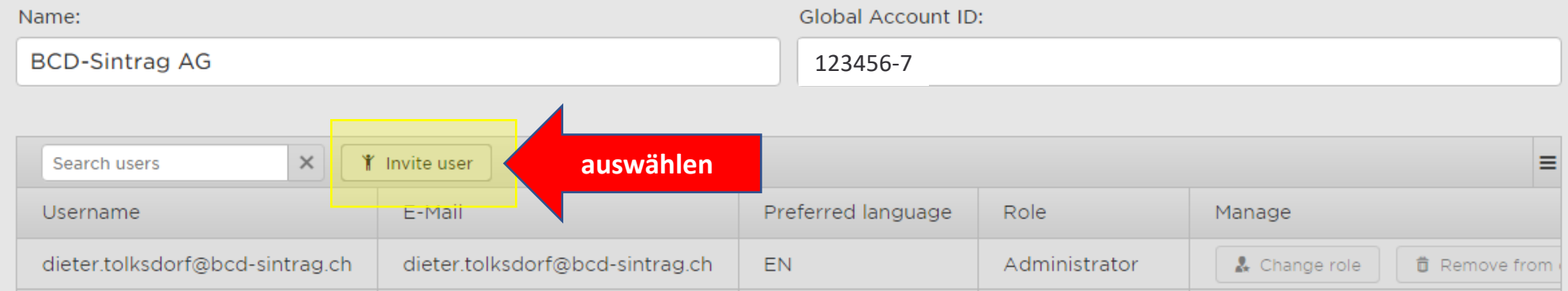

4 dieter.tolksdorf@bcdsintrag.ch  $\sim$ 

- Home
- ம Orders
- **UMS Licensing ID** 昌三
- Search hardware  $Q$
- **Subscription Keys** 6
- ତ୍ୱ **Product Packs**
- Archived packs 휴
- **IGEL Knowledge Base**  $(2)$

## Invite user to join the company. Please enter the e-mail address to send a invitation.

Please do not use generic e-mail addresses (e.g. info@). Also freemail providers aren't accepted (e.g.gmail.com).

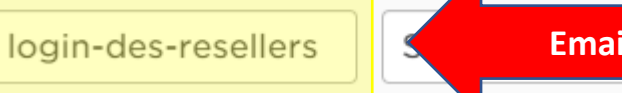

**Manage Company** 

Invite User

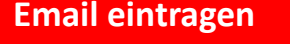

Send

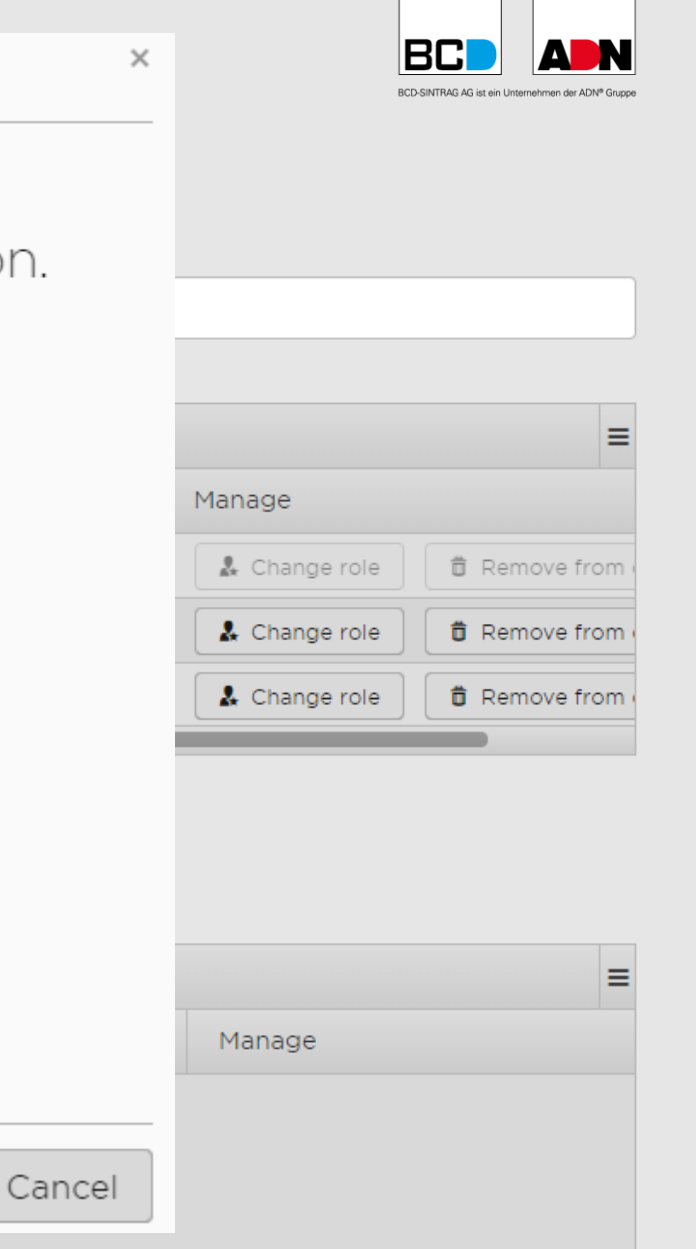

#### 4 dieter.tolksdorf@bcdsintrag.ch  $\sim$

- Home
- Orders
- **UMS Licensing ID**
- Search hardware Q
- **Subscription Keys** Ħ
- **Product Packs** ତ୍ଥ
- Archived packs 흉
- **IGEL Knowledge Base**  $(2)$

## Invite user to join the company. Please enter the e-mail address to send a invitation.

Please do not use generic e-mail addresses (e.g. info@). Also freemail providers aren't accepted (e.g.gmail.com). **Service Provider:** 

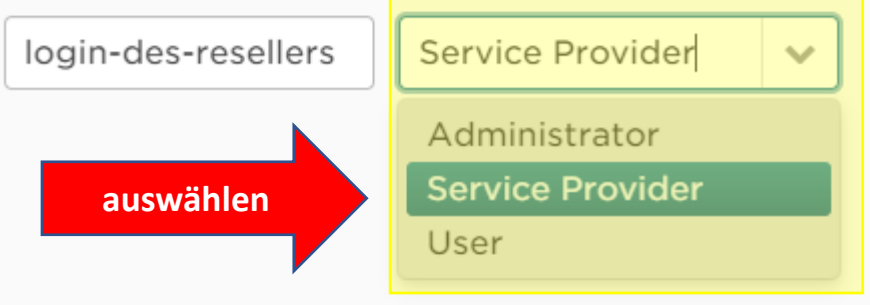

Manage Company

Invite User

- kann Lizenzen hinzufügen, verwalten, löschen
- beste Option wenn der Partner die Lizenzen verwalten soll

#### **User:**

- kann Lizenzen sehen aber nicht bearbeiten
- beste Option für Support oder Beratung

### **Administrator:**

- kann Lizenzen und User verwalten, hinzufügen, entfernen
- beste Option für interne Superuser des Kunden

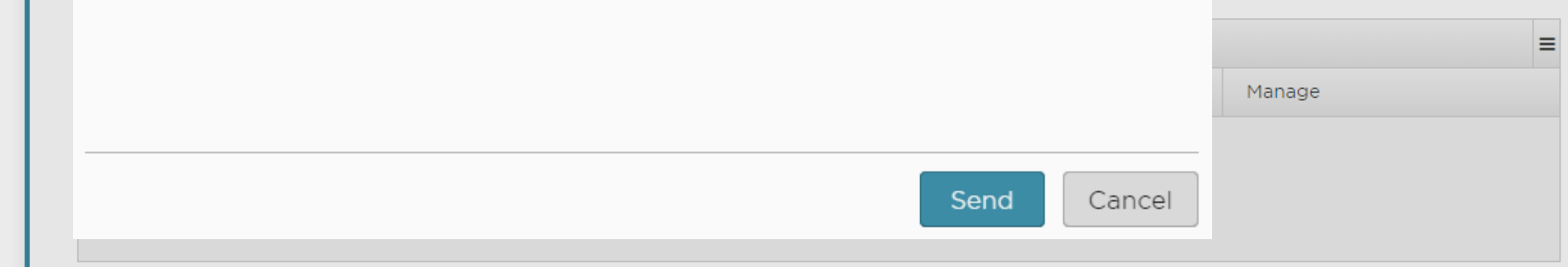

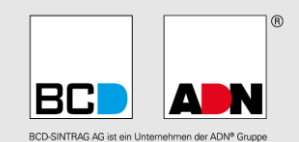

 $\times$